# **Infrastructure - Task #3285**

Story # 3297 (Closed): make libclient useable for developers

## **develop libclient developers usage document**

2012-10-01 20:42 - Rob Nahf

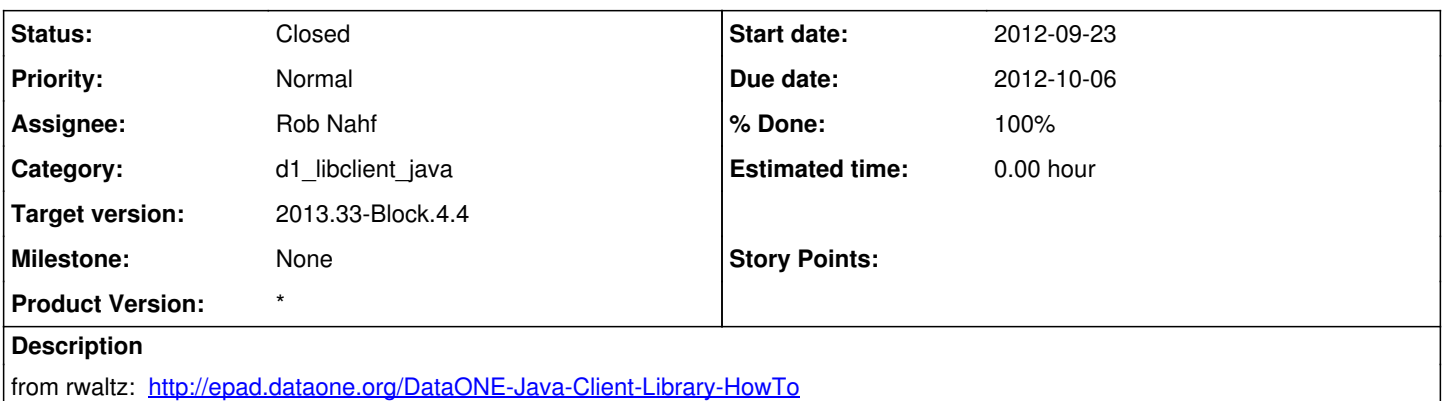

goal is to provide developers an overview on how to incorporate d1\_libclient\_java into their own project, and introduce the various aspects of the package's scope (http connection management, ssl and cilogon, object caching, overriding timeouts, the Settings class and interaction with properties files, logging)

#### **History**

#### **#1 - 2012-10-01 20:50 - Rob Nahf**

- *% Done changed from 0 to 40*
- *Subject changed from create libclient developers usage document to develop libclient developers usage document*
- *Category set to d1\_libclient\_java*
- *Assignee set to Rob Nahf*

## **#2 - 2012-10-04 22:18 - Rob Nahf**

- *translation missing: en.field\_remaining\_hours set to 0.0*
- *Due date set to 2012-10-06*
- *Status changed from New to In Progress*
- *Start date set to 2012-09-23*

need to put in operations documentation

#### **#3 - 2012-10-05 15:40 - Rob Nahf**

*- Target version changed from Sprint-2012.39-Block.5.4 to Sprint-2012.41-Block.6.1*

#### **#4 - 2012-10-05 15:40 - Rob Nahf**

*- Parent task set to #3297*

### **#5 - 2012-10-12 14:58 - Rob Nahf**

- *Status changed from In Progress to In Review*
- *Estimated time set to 0.00*

#### **#6 - 2012-10-16 21:46 - Rob Nahf**

*- Priority changed from Normal to High*

#### **#7 - 2012-10-24 23:10 - Rob Nahf**

*- % Done changed from 40 to 90*

added introduction & usage section to the document based on rwaltz review.

<http://mule1.dataone.org/OperationDocs/DataONE-Java-Client-Library-HowTo.html>

### **#8 - 2012-10-24 23:36 - Rob Nahf**

- *Status changed from In Review to Closed*
- *% Done changed from 90 to 100*

fixed formatting and turstmanager usage section.

#### **#9 - 2012-10-25 20:31 - Rob Nahf**

*- Target version deleted (Sprint-2012.41-Block.6.1)*

#### **#10 - 2012-10-25 20:31 - Rob Nahf**

*- Priority changed from High to Normal*

## **#11 - 2013-05-31 16:46 - Rob Nahf**

*- Target version set to 2013.22-Block.3.3*

## **#12 - 2013-06-05 22:20 - Rob Nahf**

*- Target version changed from 2013.22-Block.3.3 to 2013.24-Block.3.4*

#### **#13 - 2013-08-07 19:26 - Rob Nahf**

*- Target version changed from 2013.24-Block.3.4 to 2013.30-Block.4.3*

## **#14 - 2013-08-14 14:31 - Dave Vieglais**

*- Target version changed from 2013.30-Block.4.3 to 2013.33-Block.4.4*